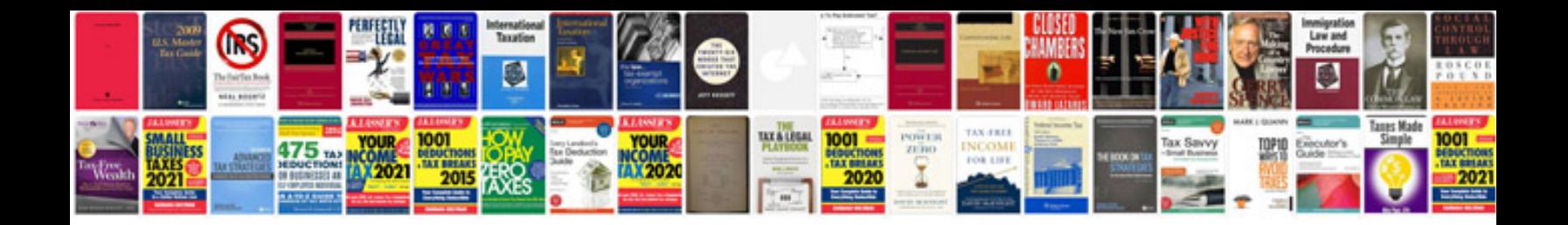

**Open document format viewer**

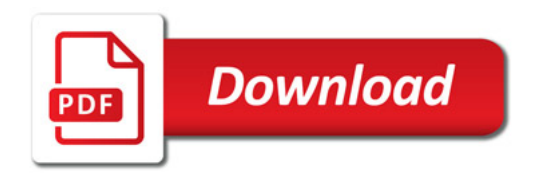

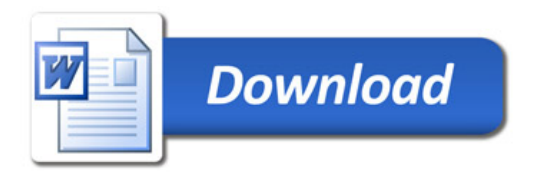